LLG MPSI2 On note  $\mathcal F$  l'ensemble des fonctions de R dans R et  $\mathcal L$  le sous-ensemble de  $\mathcal F$  formé des fonctions lipschitziennes.

Le but du problème est de chercher les fonctions  $F$  de  $\mathcal L$  telles que :

 $\forall x \in \mathbb{R}$ ,  $F(x) - \lambda F(x+a) = f(x)$  (1) (i)

 $n-1$ 

où f est une fonction de  $\mathcal L$  donnée et  $a$  et  $\lambda$  deux réels non nuls donnés.

Partie I Question préliminaire Soit  $F \in \mathcal{F}$  et vérifiant (1). Montrer que pour tout  $x \in \mathbb{R}$  et tout  $n \in \mathbb{N}^*$ , on a:

 $F(x) = \lambda^n F(x+na) + \sum \lambda^k f(x+ka)$ 

$$
F(x) = \lambda^{-n} F(x - na) - \sum \lambda^{-k} f(x - ka)
$$

Partie II Propriétés des fonctions lipschitziennes

- 1. Montrer que  $\mathcal L$  est un sous-espace vectoriel de  $\mathcal F$ .
- 2. Soit  $f \in \mathcal{F}$  dérivable. Montrer que  $f \in \mathcal{L}$  si et seulement si  $f'$  est bornée.
- 3. Soient  $f$  et  $g$  dans  $\mathcal L$  et bornées. Montrer que  $fg \in \mathcal L$ .
- 4. Soit  $f \in \mathcal{L}$ . Montrer qu'il existe  $(A, B) \in (\mathbb{R}_{+})^2$  tels que :

$$
\forall x\in\mathbb{R},\;|f(x)|\leq A|x|+B.
$$

5. Soit  $f \in \mathfrak{h}$ . On suppose qu'il existe  $M \geq 0$  tel que :

 $\forall (x,y)\in \mathbb{R}^2 \ , \ 0\leq x-y \leq 1 \implies |f(x)-f(y)|\leq M|x-y|.$ 

Montrer que  $f \in \mathcal{L}$ .

Partie III Quelques résultats sur les séries Les résultats de cette partie pourront être admis et utilisés par la suite Soit  $(u_n)$  une suite réelle. On rappelle que la série de terme général  $u_n$  notée  $\sum u_k$  est convergente si la

 $k$  $\geq$   $0$ 

suite  $(S_n)$  définie par :

est convergente.

et

 $+\infty$ Dans ce cas, on note  $\sum u_k$  la limite de la suite  $(S_n)$ .

1. (\*) Montrer que si la série de terme général  $|u_n|$  est convergente alors la série de terme général  $(u_n)$ 

 $S_n = \sum_i u_k$ 

est convergente.

2. On considère ue série de la forme  $\sum (-1)^k u_k$  où la suite  $(u_n)$  est positive décroissante et tend vers 0.  $k > 0$ 

(a) Montrer que la série  $\sum (-1)^k u_k$  est convergente. (On pourra considérer les deux suites  $(S_{2n})$  et  $(S_{2n+1})$ .

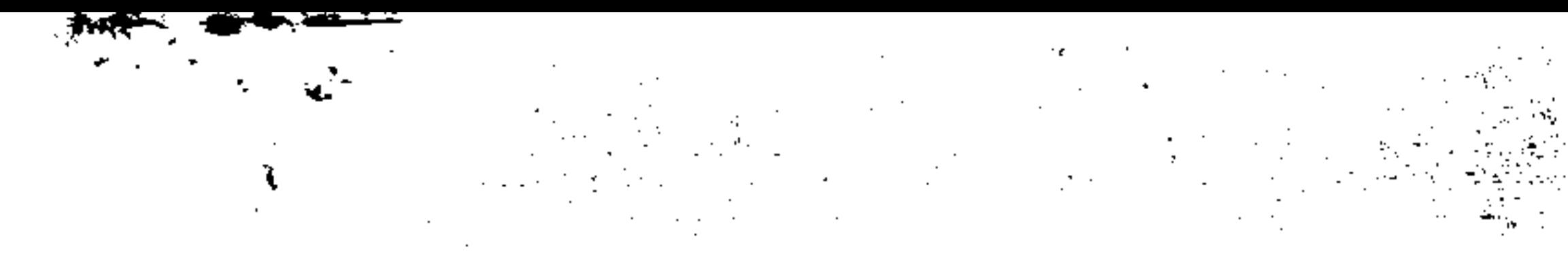

## (b) Montrer que si  $n \in \mathbb{N}$ , on a:

et.

**Partie IV** Etude de (1) pour  $|\lambda| \neq 1$ .

1. On suppose dans cette question que  $|\lambda| < 1$ .

 $k > 0$ 

 $|S_{2n}-\sum_{n-1}(-1)^{k}u_{k}|\leq u_{2n+1}$ 

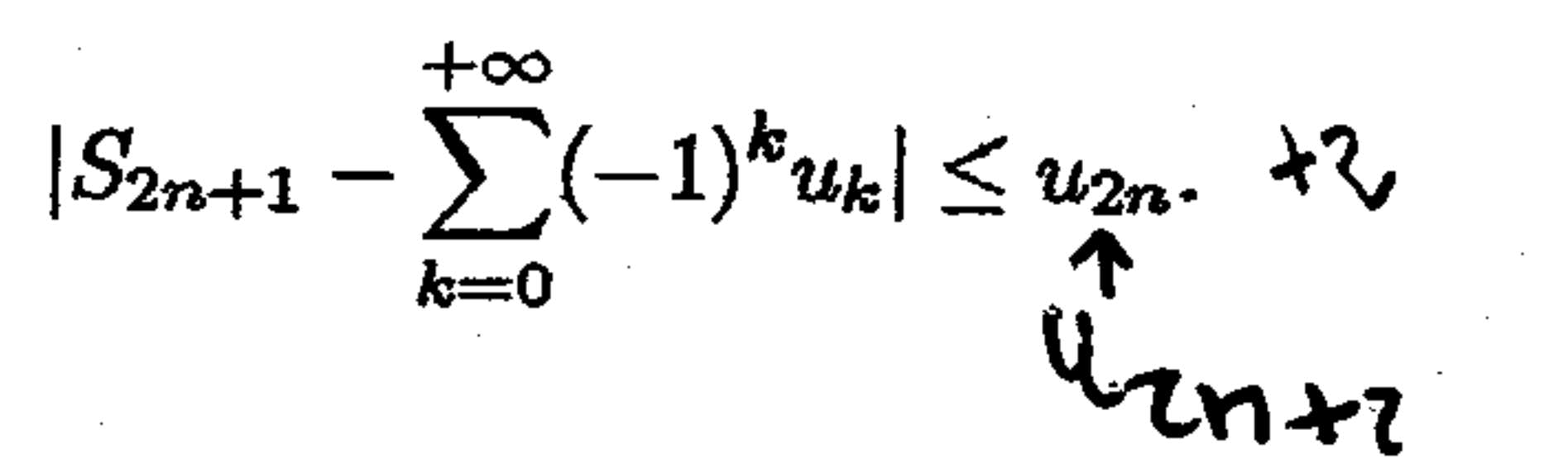

(a) Montrer que la série  $\sum k |\lambda|^k$  est convergente. (On pourra considérer  $\frac{(k+1)|\lambda|^{k+1}}{k!}$ 

(b) Soit  $x \in \mathbb{R}$ , montrer que la série  $\sum \lambda^k f(x+ka)$  est convergente.  $k > 0$ 

(c) En déduire qu'il existe une et une seule fonction  $F \in \mathcal{L}$  vérifiant (1) et que  $F$  est donnée par :

$$
\forall x \in \mathbb{R}, \ F(x) = \sum_{n=0}^{+\infty} \lambda^n f(x+na).
$$

i. On prend  $f = f_1$  où  $f_1$  est définier par  $\forall x \in \mathbb{R}$ ,  $f(x) = 1$ . Montrer que  $f_1 \in \mathcal{L}$  et déterminer  $(d)$  $F_1$ .

ii. Même question avec  $f = f_2$  où  $f_2$  est définie par  $\forall x \in \mathbb{R}$ ,  $f(x) = \cos x$ . On montrera que  $F_2$ est donnée par :

$$
\forall x \in \mathbb{R} \ , \ F_2(x) = \frac{\cos x - \lambda \cos(x-a)}{1-2\lambda \cos a + \lambda^2}.
$$

2. On suppose dans cette question que  $|\lambda| > 1$ .

- - (a) Soit  $x \in \mathbb{R}$ , montrer que la série  $\sum \lambda^{-k} f(x ka)$  est convergente.
	- (b) En déduire qu'il existe une et une seule fonction  $F \in \mathcal{L}$  vérifiant (1) et que  $F$  est donnée par :

$$
\forall x \in \mathbb{R} \ , \ F(x) = -\sum_{n=0}^{+\infty} \lambda^{-n} f(x - na).
$$

- (c) Déterminer la fonction  $F$  correspondante dans les deux cas suivants :
	- i. f est la fonction définie sur R par  $\forall x \in \mathbb{R}$ ,  $f(x) = 1$ .
	- ii.  $f$  est la fonction définie sur  $\mathbb R$  par  $\forall x \in \mathbb R$ ,  $f(x) = \cos x$ .
- **Partie V** Etude de (1) pour  $|\lambda| = 1$ .
	- 1. On suppose dans cette question que  $\lambda = 1$ .
		- (a) Montrer que s'il existe  $F \in \mathcal{L}$  vérifiant (1) alors  $f$  est bornée.
		- (b) Montrer, en en explicitant une qu'il existe des fonctions  $F \in \mathcal{L}$  non nulles vérifiant :

 $\forall x \in \mathbb{R}$ ,  $F(x) - F(x+a) = 0$ .

(c) Soit  $F \in \mathcal{L}$  vérifiant (1).  $F$  est elle unique ?

(d) On suppose dans cette question que  $f$  est la fonction  $x \mapsto \cos x$ .

i. Si  $\cos a \neq 1$ , montrer qu'il existe une fonction  $F \in \mathcal{L}$  vérifiant (1). ii. Si  $a = 2\pi$ , montrer qu'il n'existe aucune fonction de  $\mathcal L$  vérifiant (1).

2. On suppose dans cette question que  $\lambda = -1$ .

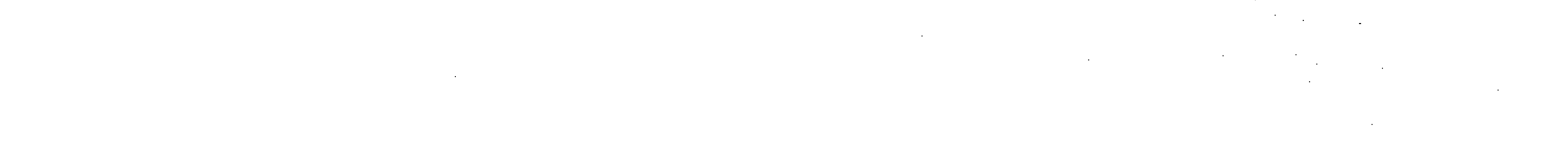

(a) Montrer, en en explicitant une, qu'il existe des fonctions  $F \in \mathcal{L}$  non nulles vérifiant :

 $\forall x \in \mathbb{R}$ ,  $F(x) + F(x + a) = 0$ .

(b) Soit  $F \in \mathcal{L}$  vérifiant (1).  $F$  est elle unique ?

(c) On suppose dans cette question que  $f$  est la fonction  $x \mapsto \cos x$ .

i. Si  $\cos a \neq -1$ , expliciter une fonction  $F \in \mathcal{L}$  vérifiant (1).

ii. Si  $a = \pi$ , montrer qu'il n'existe aucune fonction de  $\mathcal L$  vérifiant (1).

(d) On suppose dans cette question que  $a = 1$  et  $f \in \mathcal{L}$  est décroissante de limite nulle en  $+\infty$ , dérivable à dérivée  $f'$  croissante.

- i. Montrer que la série  $\sum (-1)^k f(x+k)$  converge.
- ii. Montrer qu'il existe une et une seule fonction  $F \in \mathcal{L}$  vérifiant (1) et telle que  $\lim F = 0$
- $\label{eq:2.1} \mathcal{A}_{\mathcal{A}}(\mathcal{A})=\sum_{\mathcal{A}}\mathcal{A}_{\mathcal{A}}\left(\mathcal{A}_{\mathcal{A}}(\mathcal{A})\right)\mathcal{A}_{\mathcal{A}}(\mathcal{A})=\sum_{\mathcal{A}}\mathcal{A}_{\mathcal{A}}\left(\mathcal{A}_{\mathcal{A}}(\mathcal{A})\right)\mathcal{A}_{\mathcal{A}}(\mathcal{A})$
- 
- 
- -

 $\sim$ 

- 
- -

الخالفة والمتوارث والمنافر

- - - -

provided a substantial control of  $\mathcal{A}$  and  $\mathcal{A}$  are  $\mathcal{A}$  . The spin of  $\mathcal{A}$  $\label{eq:2} \frac{1}{\sqrt{2}}\left(\frac{1}{2}\sum_{i=1}^{n} \frac{1}{\sqrt{2}}\sum_{i=1}^{n} \frac{1}{\sqrt{2}}\right)^{2}$ **Contract**  $\label{eq:3.1} \frac{1}{\sqrt{2}}\left(\frac{1}{\sqrt{2}}\right)\frac{1}{\sqrt{2}}\left(\frac{1}{\sqrt{2}}\right)\frac{1}{\sqrt{2}}\left(\frac{1}{\sqrt{2}}\right)\frac{1}{\sqrt{2}}\left(\frac{1}{\sqrt{2}}\right).$ **Contractor**  $\sim 100$  km s  $^{-1}$ المتنهبات والمتلاح المتا the property of the company of **Contract** مرتب سوار<del>ی</del>س افزایش ا مترجل وحار and the contract of  $\frac{1}{2} \frac{1}{2} \frac{$ الشارات والمعاملة المرادي المنافيسين المراسب فالمتف and dealers are a  $\mathbf{r}$  and the contract of the contract of the contract of the contract of the contract of the contract of the contract of the contract of the contract of the contract of the contract of the contract of the contract of **Statement Communications of the Communication** and the country the second complete the second complete **Service Company**  $\sim$   $\sim$   $\sim$  $\overline{\Omega}$  is the set of  $\overline{\Omega}$ المكان التحقي المرا artigua de  $\label{eq:1} \mathcal{L}(\mathcal{L}^{\text{max}}) = \mathcal{L}(\mathcal{L}^{\text{max}}) \cdot \mathcal{L}(\mathcal{L}^{\text{max}})$  $\mathbf{F}$ **Contractor** المتوسط والمرادي construction of the الموسط أنا  $\mathcal{P}(\mathcal{P}(\mathcal{P}))$  , where  $\mathcal{P}(\mathcal{P})$  $\label{eq:3} \mathcal{L} = \mathcal{L} \left( \mathcal{L} \mathcal{L} \mathcal{L} \mathcal{L} \mathcal{L} \mathcal{L} \right) \otimes \mathcal{L} \mathcal{L} \mathcal{L$ a El de Maler المنابع المن<u>اقع</u>ية والمنابع ि । एक वर्षिको को <del>क</del>ुन where  $\frac{1}{2}$  and  $\frac{1}{2}$  are  $\frac{1}{2}$ المناسب كسماء مواضع سمانا الناما  $\mathcal{L}^{\mathcal{L}}(\mathcal{L}^{\mathcal{L}}(\mathcal{L}^{\mathcal{L$ **Contract Contract** الركابية والمتالي المناسب ستسترجع والمتوارد المتناورة the construction of the components of the cone de <del>conservações do co</del>rreiros de conservações.  $\mathcal{O}(2\pi)$  ,  $\mathcal{O}(2\pi)$  $\mathcal{A}^{\mathcal{A}}_{\mathcal{A}}$  is the second part of 24,987  $\sim 100$  km s  $^{-1}$ and the state of the state  $\mathcal{L}=\frac{1}{2} \sum_{i=1}^{n} \frac{1}{2} \sum_{j=1}^{n} \frac{1}{2} \sum_{j=1}^{n} \frac{1}{2} \sum_{j=1}^{n} \frac{1}{2} \sum_{j=1}^{n} \frac{1}{2} \sum_{j=1}^{n} \frac{1}{2} \sum_{j=1}^{n} \frac{1}{2} \sum_{j=1}^{n} \frac{1}{2} \sum_{j=1}^{n} \frac{1}{2} \sum_{j=1}^{n} \frac{1}{2} \sum_{j=1}^{n} \frac{1}{2} \sum_{j=1}^{n} \frac{1}{2} \sum_{$ **Contract**  $\sim 10^{-11}$ the company of the company **Contractor Contract Contract Contract**  $\mathcal{A}$  and  $\mathcal{B}$  are all the signal of  $\mathcal{A}$ **Contract**  $\frac{1}{\sqrt{2}}$  , and  $\frac{1}{\sqrt{2}}$  , and  $\frac{1}{\sqrt{2}}$ المئاس كموجب مساحكاتم الماديد بمحتب المادا والرابعا **Contract** an David **Contract** milkeerd in **Contractor** المرافع وسيستقط  $\sim 100$ and the season and  $\sim 100$  km s  $^{-1}$ ی استانه از می ای<del>س کلام می کنیم و بسیار است.</del> از در این این این **Contractor** الراكيم الهبا يستملكوا حكستا بالتار المناد the control of the control of  $\mathcal{A}^{\mathcal{A}}$  , and the set of the set of the set of  $\mathcal{A}$ المنتقلتم كالمستناد والمنافر  $\label{eq:2.1} \mathcal{L}^{\mathcal{A}}(\mathcal{A}) = \mathcal{L}^{\mathcal{A}}(\mathcal{A}) = \mathcal{L}^{\mathcal{A}}(\mathcal{A}) = \mathcal{L}^{\mathcal{A}}(\mathcal{A})$ **Contractor**  $\label{eq:2} \mathcal{L}_{\text{max}}(\mathbf{r}) = \mathcal{L}_{\text{max}}(\mathbf{r}) + \frac{1}{2} \sum_{i=1}^n \frac{2}{2} \mathbf{r}_i \cdot \mathbf{r}_i + \mathbf{r}_i$ المستحدث والمستحدث المتواطن والمستويا والمواطن والمراجع المواطنين  $\Delta\omega$  , where  $\omega$  is a  $\omega$ **Contract** المناصر المعاملة فتستعدد المنا **Contractor Contractor**  $\label{eq:2} \frac{1}{2}\sum_{i=1}^n\frac{1}{2}\left(\frac{1}{2}\right)^2\left(\frac{1}{2}\right)^2\left(\frac{1}{2}\right)^2.$ 化乙基苯乙基环  $\mathcal{A}=\mathcal{A}$  , and  $\mathcal{A}=\mathcal{A}$  , and ومانست المنافر and the content of and company 内外 (1) (1) الرواد المتبدلة المساحيات  $\mathcal{O}_{\mathbf{Z}}$  , we see that  $\mathcal{O}_{\mathbf{Z}}$  , and  $\sim 10^{-1}$ **Contractor**  $\mathcal{L}(\mathcal{L})$  and  $\mathcal{L}(\mathcal{L})$  $\sim 10^{-11}$ ے عوصرے پار the community  $\sim 100$ 

ा स a shine and **Contract Contract Contract Contract** بالإدامات المتهضاء الملاء ತೆ ನಿರ್ದೇಶ ಪ್ರಾಂತಿ ಪ್ರಾಂತ